# Informationen zur Einführung in die mathematische Software

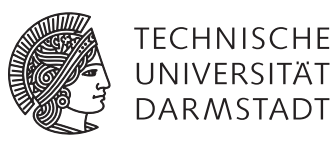

## [PD Dr. Ulf Lorenz](mailto:lorenz@mathematik.tu-darmstadt.de) Wintersemester 2011/2012

### Herzlich willkommen zur Einführung in die mathematische Software!

Wir begrüßen Sie zur Veranstaltung *"Einführung in die mathematische Software"* im Wintersemester 2011/2012. Bitte lesen Sie sich diese Informationen aufmerksam und vollständig durch.

#### Anmeldung zur Veranstaltung

Melden Sie sich in TUCaN (<https://www.tucan.tu-darmstadt.de>) zum Modul und zur Veranstaltung an, um später an der Prüfung teilnehmen zu können.

#### Übungsanmeldung

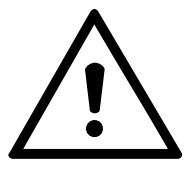

B Die Anmeldung zu den Übungsgruppen erfolgt aus organisatorischen Gründen nicht über TUCaN. Um an den Übungen teilnehmen zu können, ist eine gesonderte Anmeldung unter <http://www.mathematik.tu-darmstadt.de/EMS> zwingend erforderlich. Überprüfen Sie unter <https://www3.mathematik.tu-darmstadt.de/index.php?id=84&evsid=3>, ob Ihre Anmeldung erfolgreich war.

#### Prüfung

Wenn Sie an der Prüfung teilnehmen wollen, müssen Sie sich im Dezember in TUCaN zur Prüfung anmelden. Die Prüfung findet am Ende des Semesters statt. Die genauen Prüfungsmodalitäten werden rechtzeitig bekanntgegeben.

#### Rechnerzugang

Für die Einführung in die mathematische Software benötigen Sie keinen eigenen Rechnerzugang. Sie erhalten in der ersten Übung sogenannte *Praktikumsaccounts*, mit denen Sie die Rechner in den Räumen K309, K313 und 344 in S2|15 während des gesamten Semesters verwenden können. Ändern Sie das Passwort in der ersten Übung mit dem Befehl yppasswd und denken Sie daran, dass Sie Ihr Passwort auch in allen weiteren Übungen benötigen.

#### Skript

Als Begleitbuch zur Veranstaltung steht Ihnen das Maple-RRZN-Handbuch zur Verfügung, das Sie beim HRZ-Service (S1|03, Raum 020) zum Preis von 4€ mit der Athene-Karte erwerben können. Beachten Sie, dass der HRZ-Service Stadtmitte zwischen 8:30 und 9:30 geschlossen ist.

#### Maple für den eigenen Rechner

Für diese Veranstaltung benötigen Sie keine Maple-Installation auf Ihrem eigenen Rechner, da Sie jederzeit an den oben genannten Rechnern arbeiten können. Wir können Ihnen leider auch keine Lizenz für Ihren eigenen Rechner zur Verfügung stellen. Es steht Ihnen jedoch frei, unter <http://www.maplesoft.com> eine Studentenversion zu erwerben. Notwendig ist dies aber nicht.

#### Veranstaltungshomepage

Aktuelle Informationen zur Veranstaltung sowie Übungsblätter werden regelmäßig zur Verfügung gestellt unter <http://www.mathematik.tu-darmstadt.de/EMS>. Sie können während der Übung die Übungsblätter direkt von dort öffnen und bei Bedarf ausdrucken.